## **Podłączanie i oglądanie na ekranie telewizora**

Obrazy można wysyłać ze złącza HDMI, ze złącza KOMPONENTOWEGO lub ze złącza AV. Wybierz złącze, które najlepiej działa z telewizorem.

- Należy również zapoznać się z instrukcją obsługi używanego telewizora. **UWAGA:**
- Aby odtwarzać z wyświetloną datą/godziną, ustaw "WYŚWIETLANIE NA TV" w menu ustawień połączenia na "WŁ.". Ustaw "WYŚWIETL. NA EKRANIE" w menu odtwarzania na "WYŚWIETL WSZYSTKO" lub "WYŚWIETL TYLKO DATĘ".
- Pytania dotyczące telewizora lub sposoby podłączenia należy kierować do producenta telewizora.

## **Nienaturalny obraz na telewizorze**

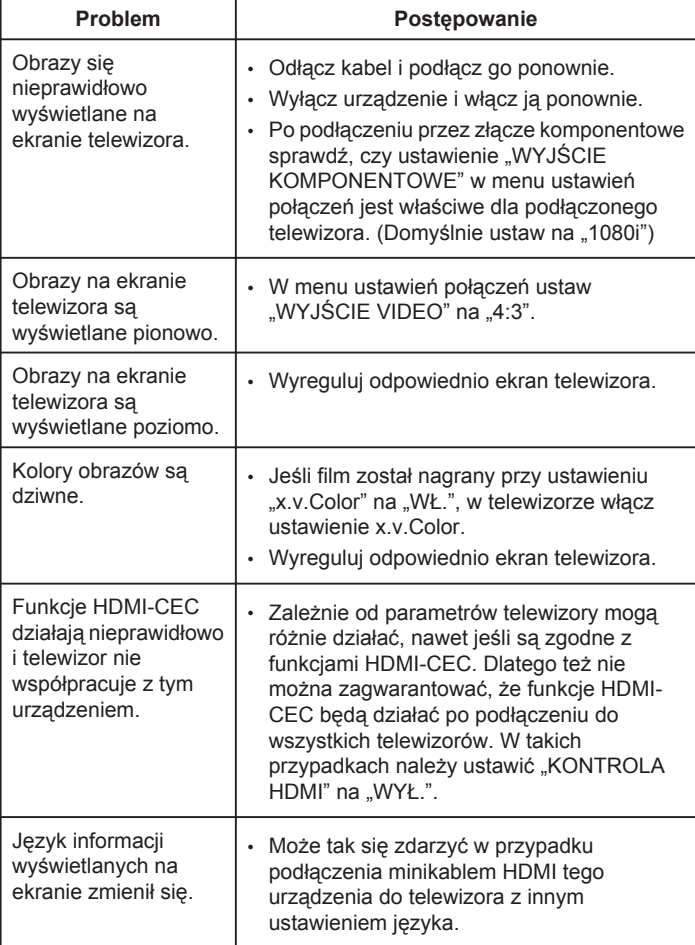